## Educatorix FAQ

## Zusammenfassung:

- 1. [Wie kann ich ein Vollversion Modul runter laden.](#page-1-0)
- 2. [Wie erstelle ich ein Arbeitsblatt? \(Standard, ohne Arbeitsblattname \)](#page-2-0)
- 3. [Wie erstelle ich ein Arbeitsblatt und beschrifte es mit einem entsprechenden Namen?](#page-3-0)
- 4. [Wie teile ich das Arbeitsblatt Vorlage mit einem anderen Anwender.](#page-4-0)
- 5. [Wie kann ich die Ausgangssprache und die Zielsprache](#page-5-0) festlegen?
- 6. [Wie kann ich in den Eingabefeldern Hilfe zum einen Wort bekommen?](#page-6-0)

<span id="page-1-0"></span>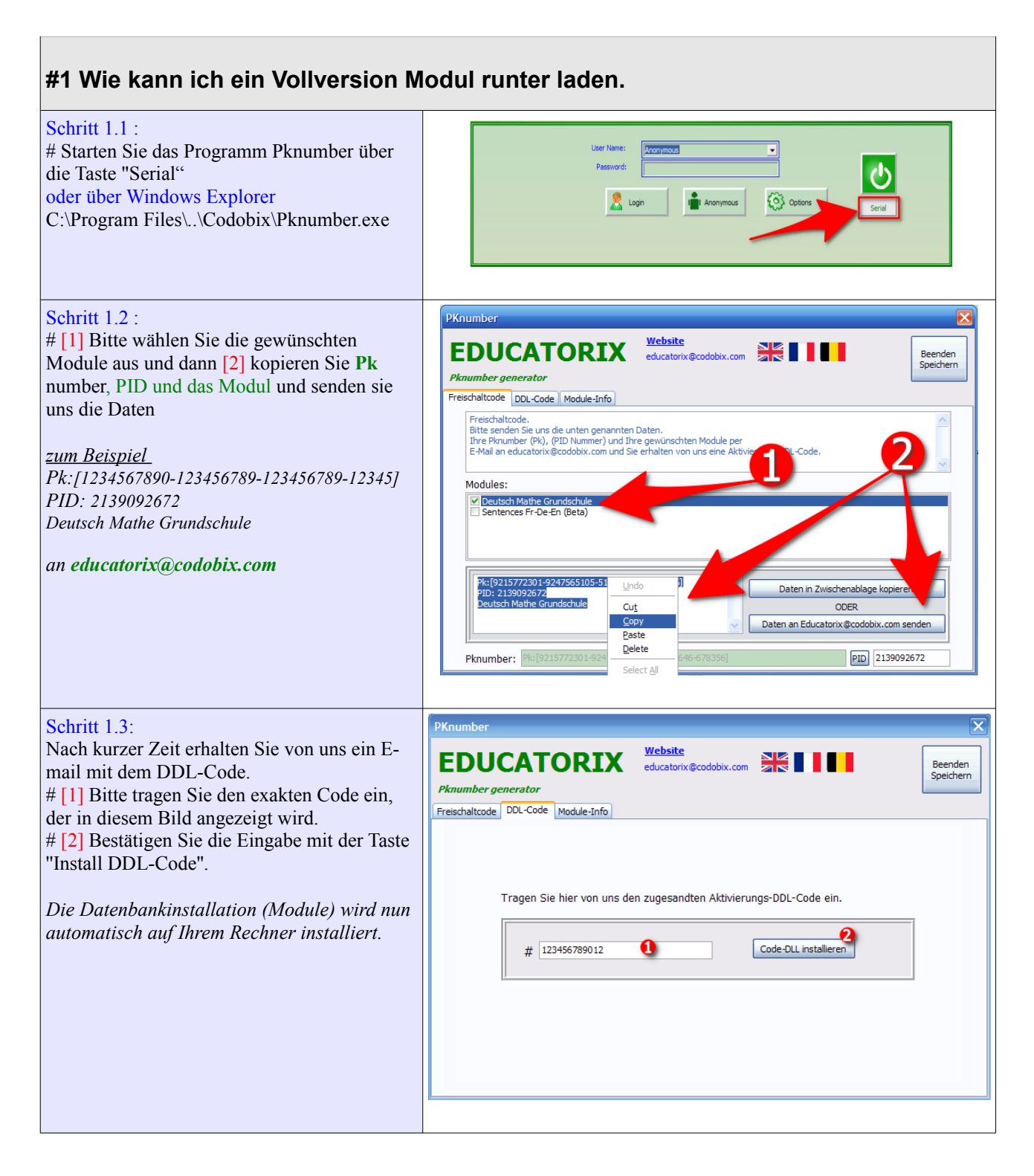

<span id="page-2-0"></span>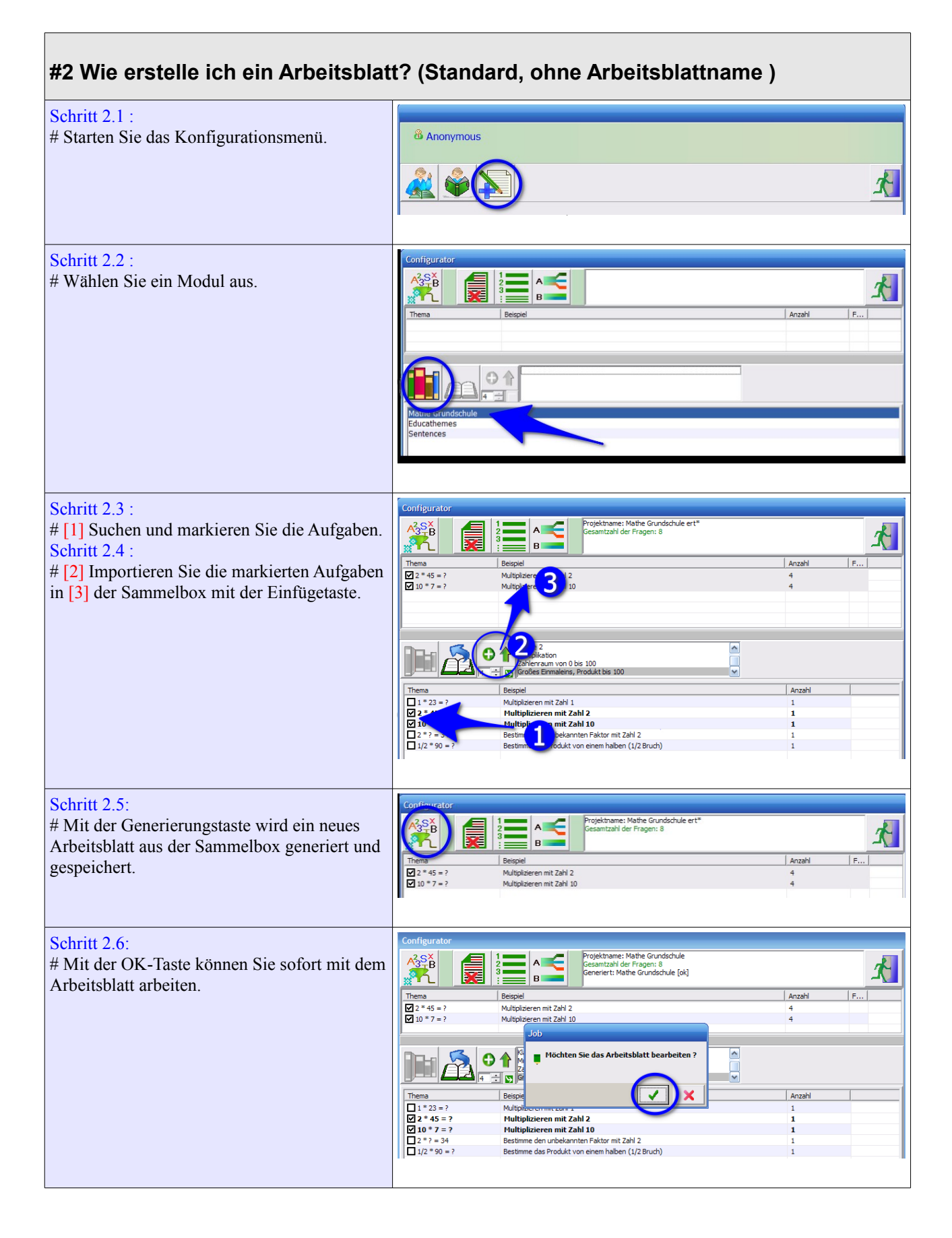

<span id="page-3-0"></span>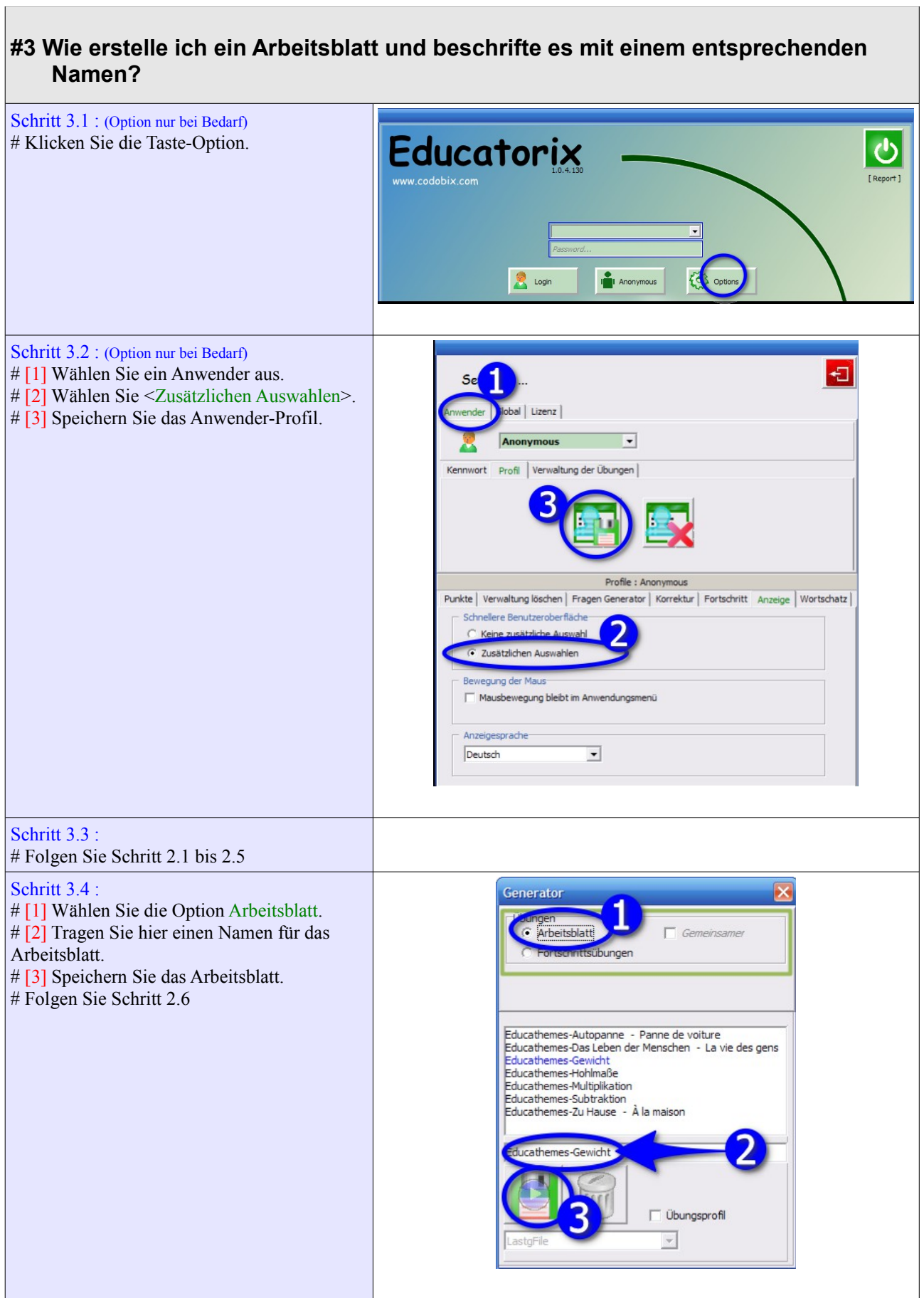

<span id="page-4-0"></span>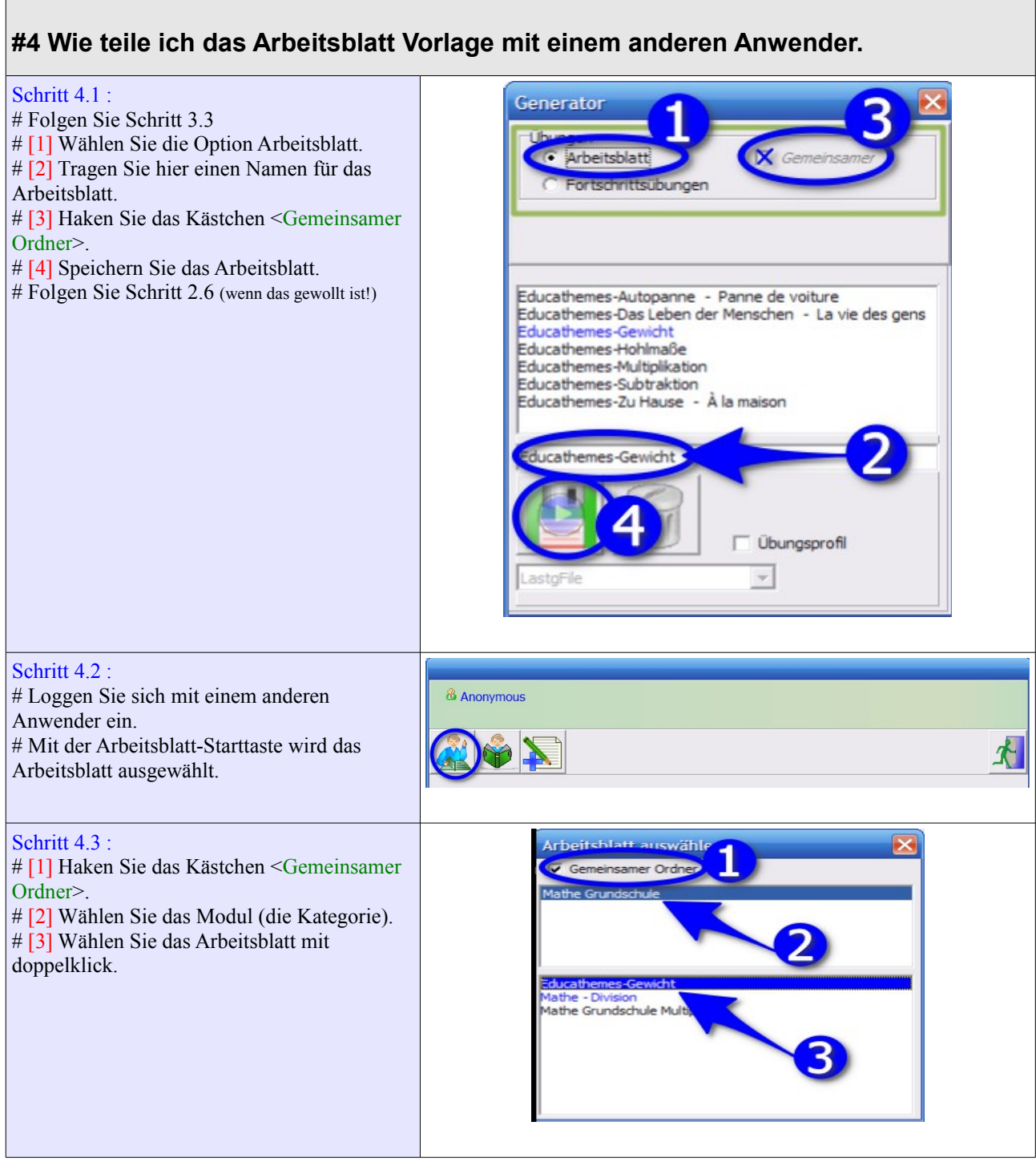

 $\mathbf{r}$ 

<span id="page-5-0"></span>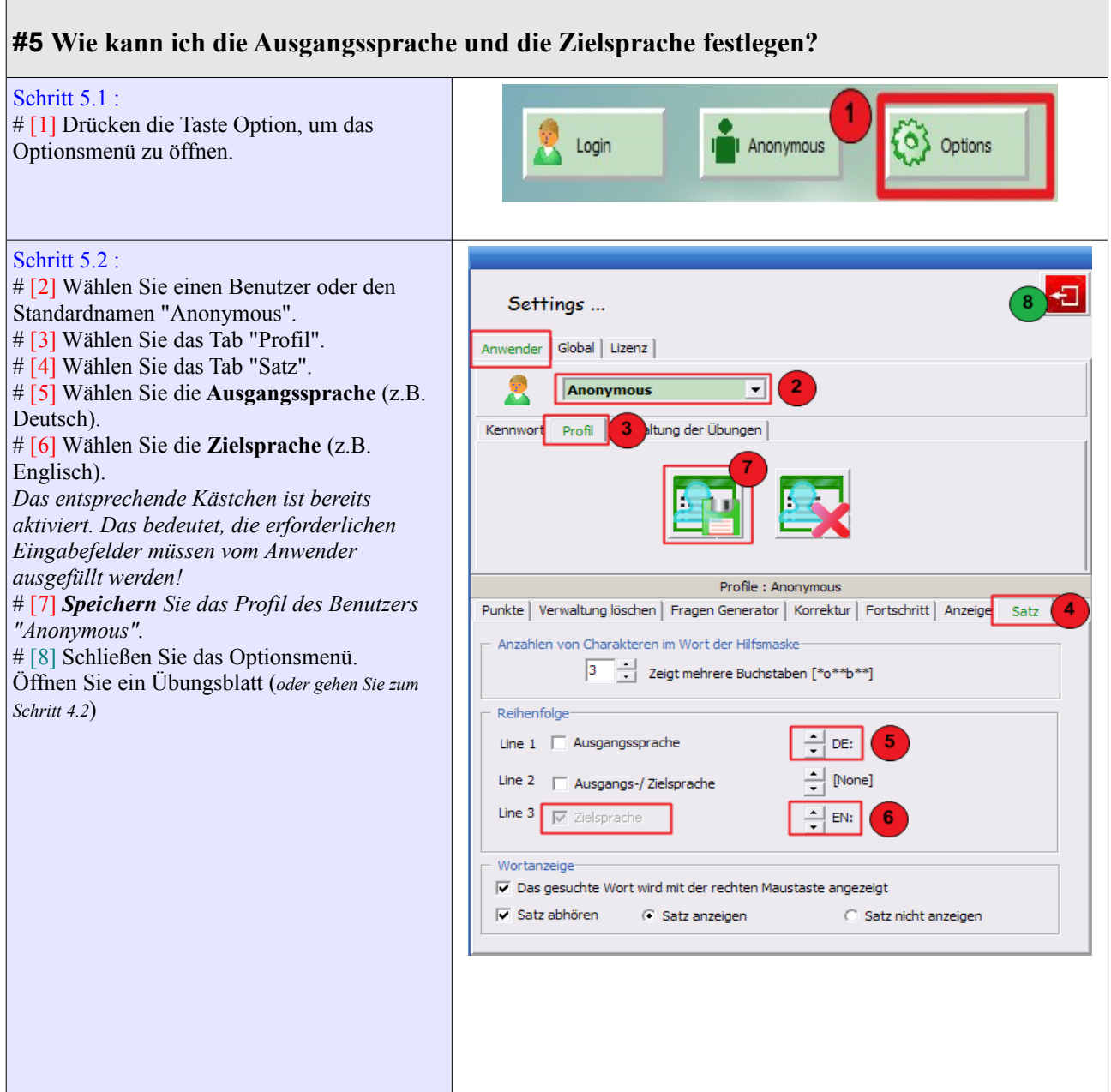

J.

<span id="page-6-0"></span>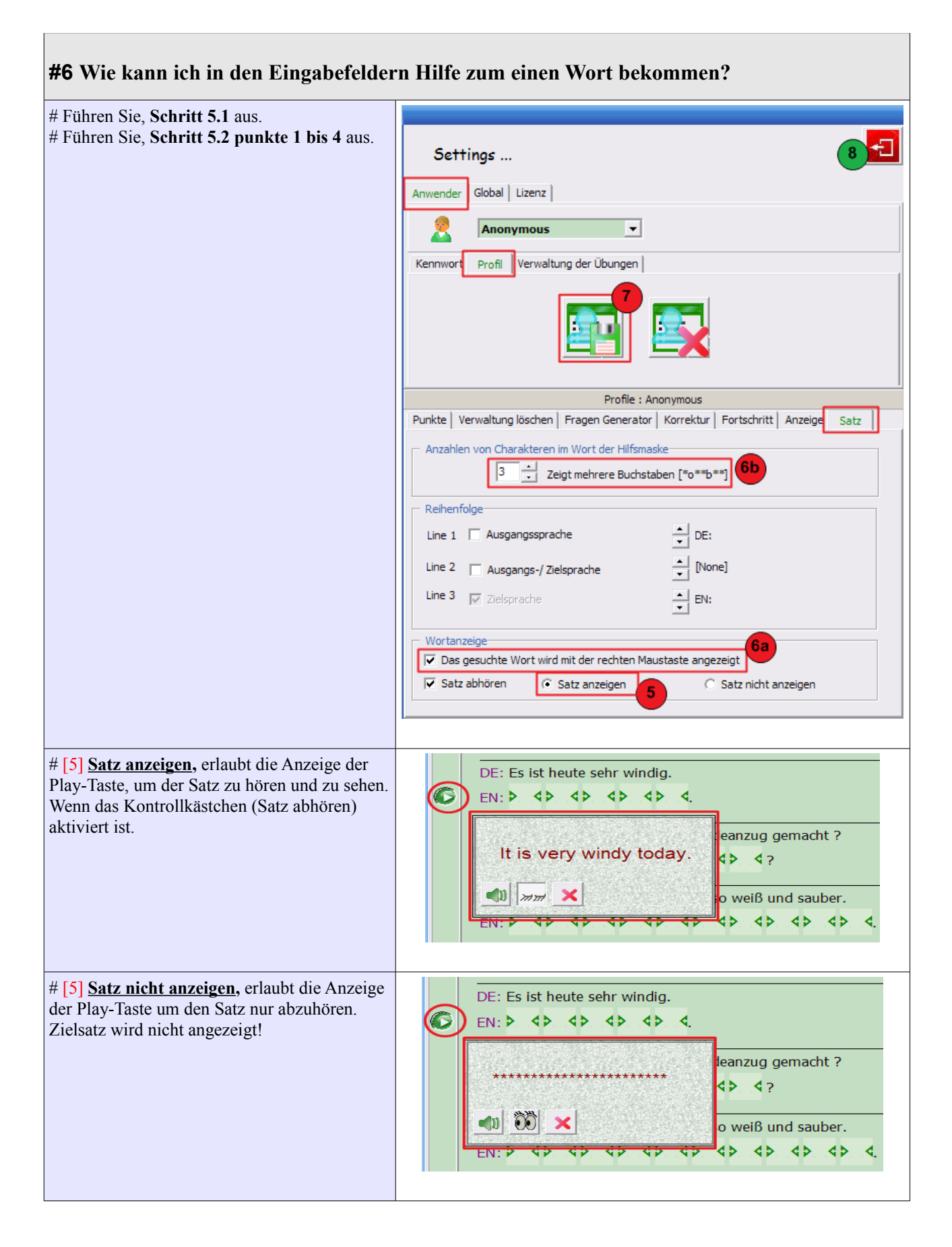

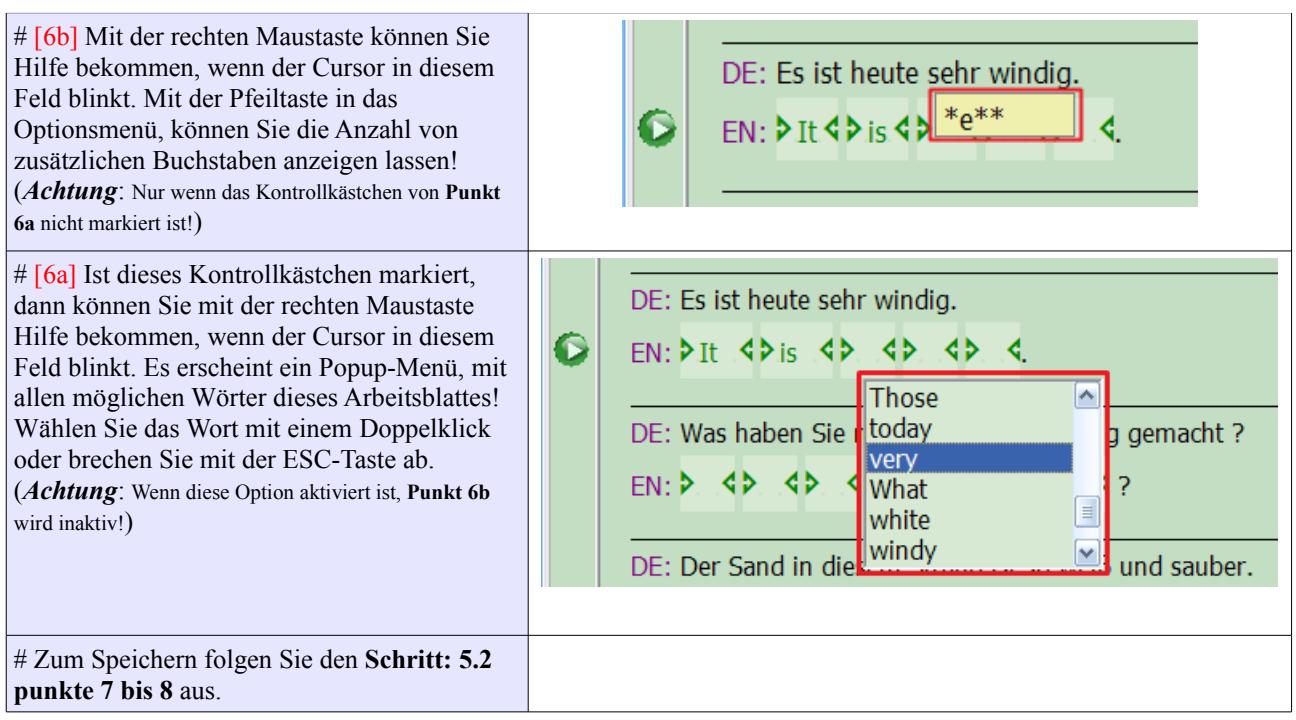